## Справка

о результатах исследований питьевой воды систем централизованного водоснабжения,<br>выполненных санитарной лабораторией МУП «Водоканал» за февраль 2022 г. по Дорогобужскому городскому поселению

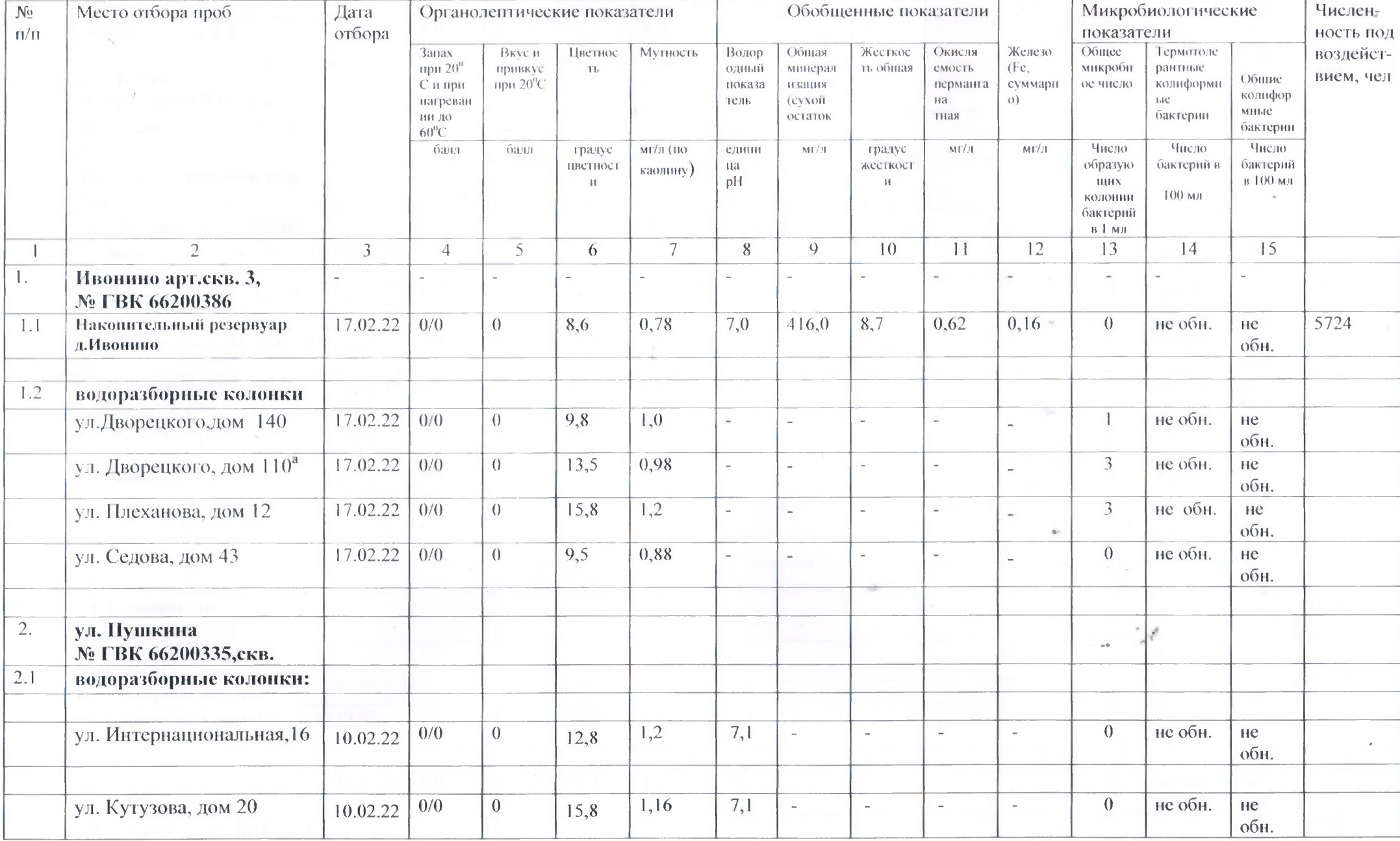

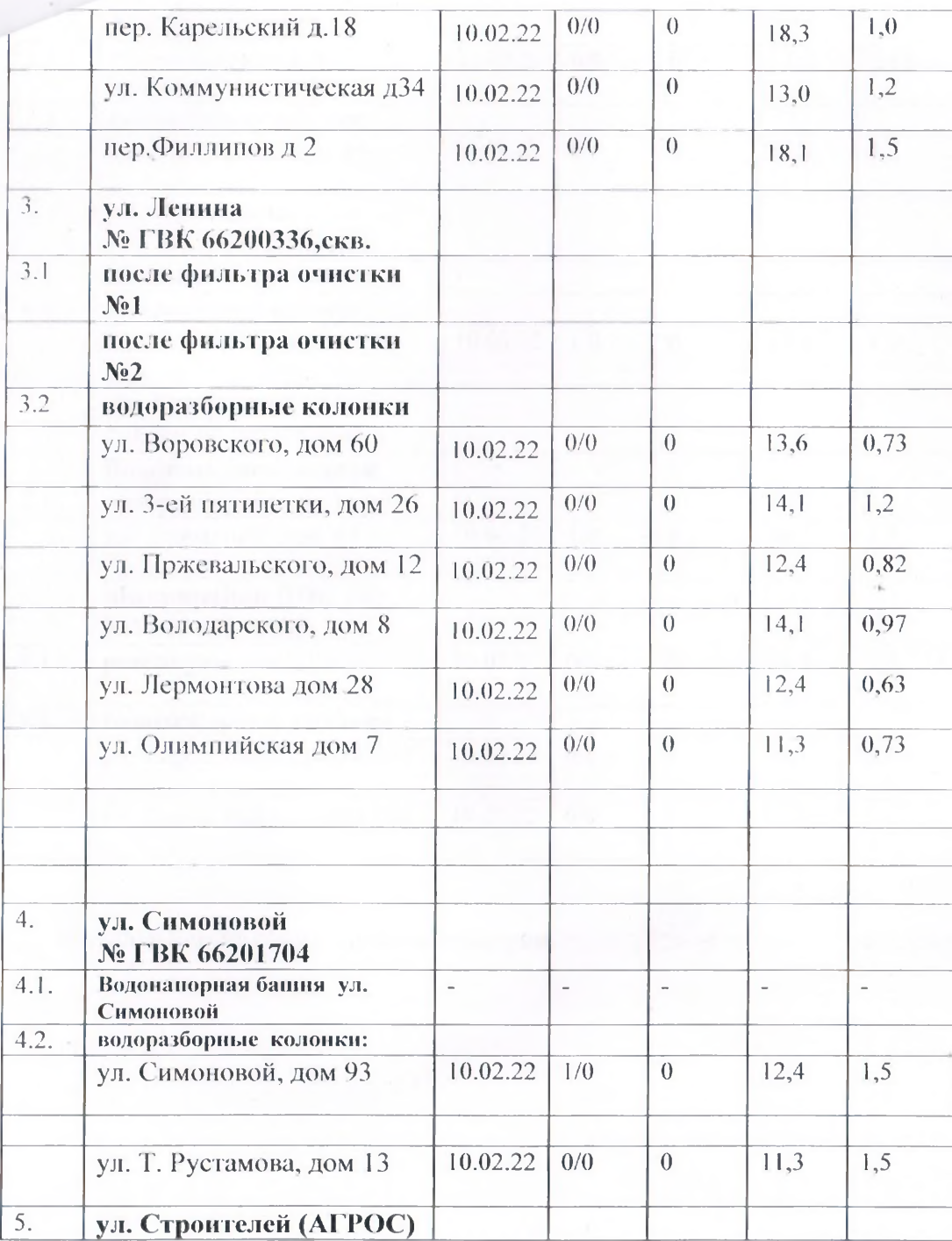

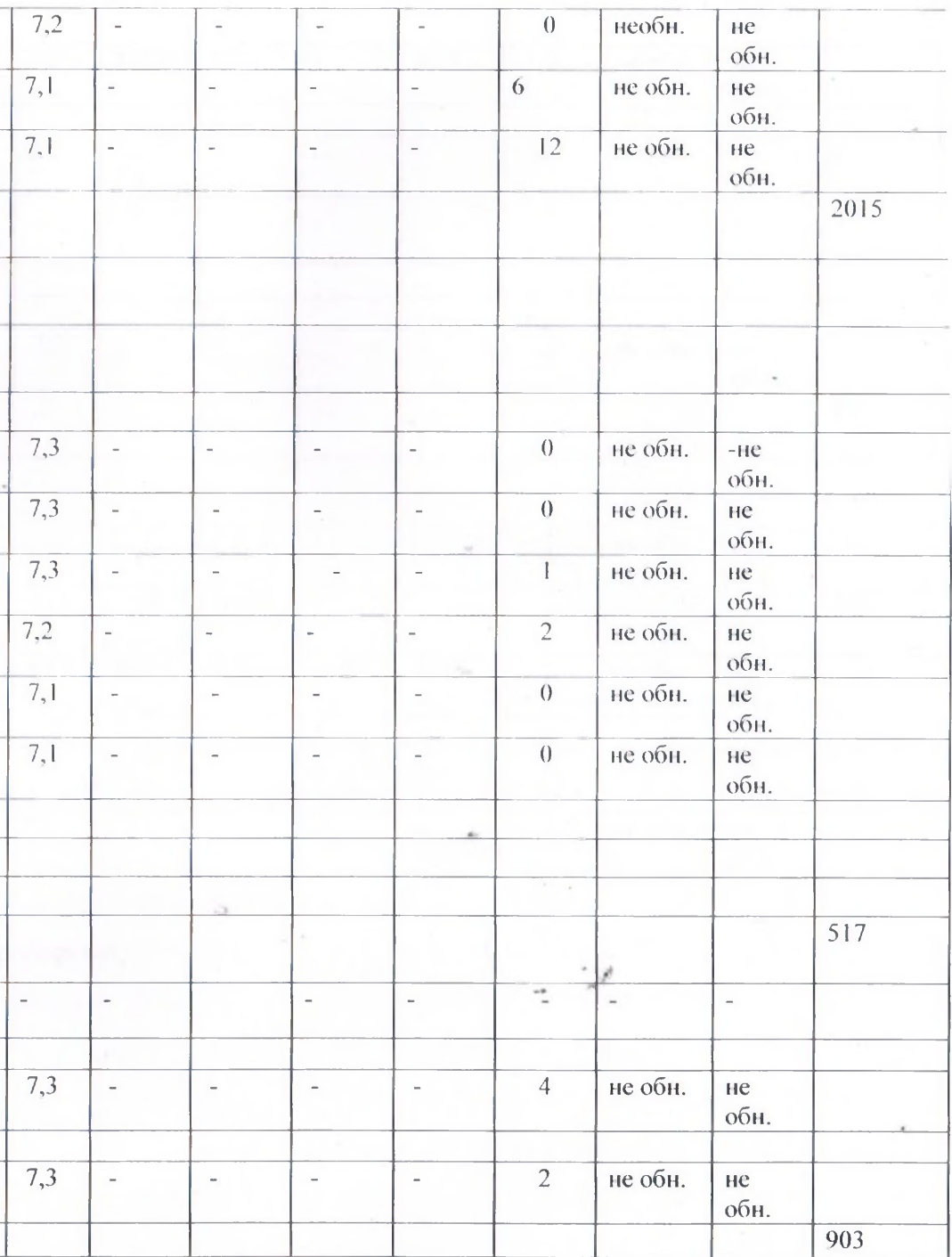

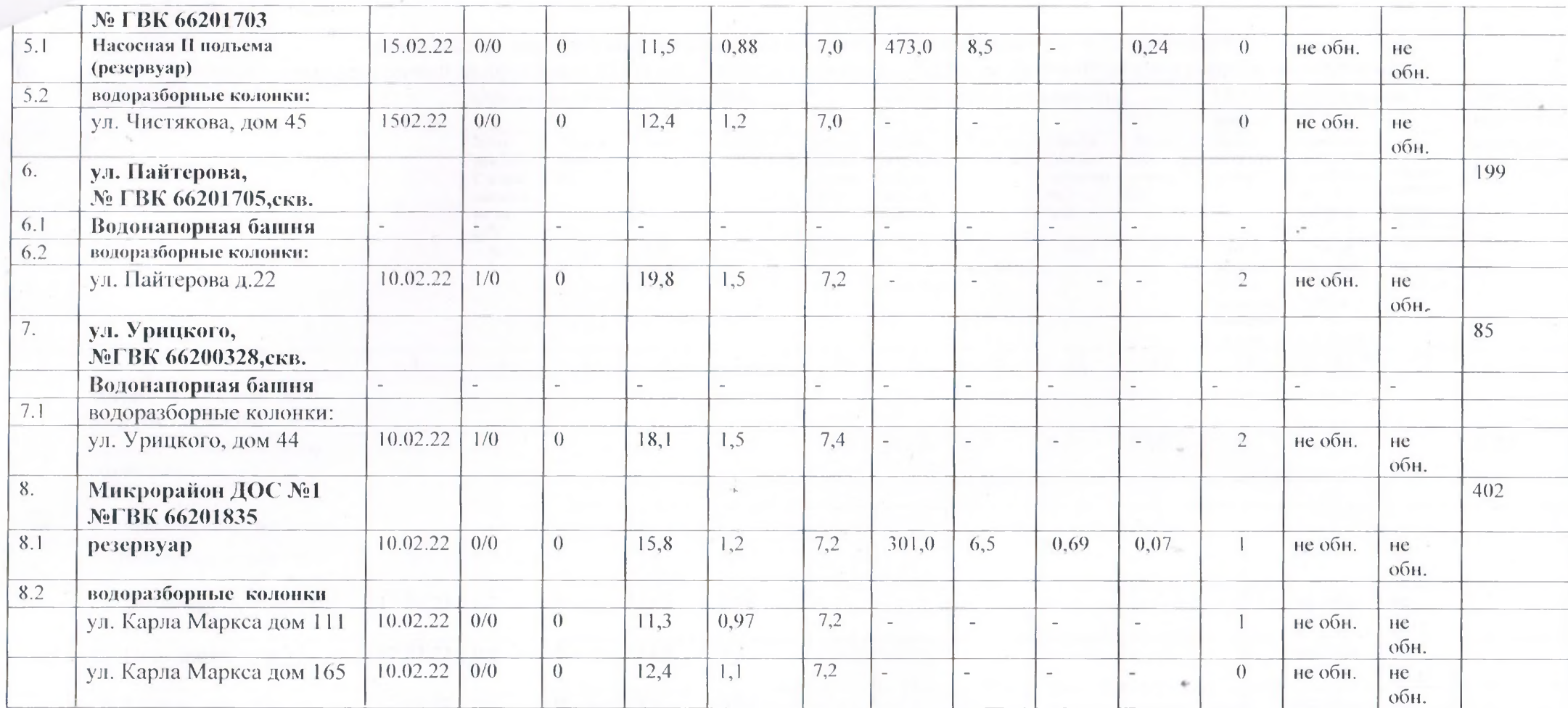

И.о. начальника санитарной лаборатории

Oly

О.И.Скоробогатых.